## Vuoi ricevere un contributo per la tua associazione?

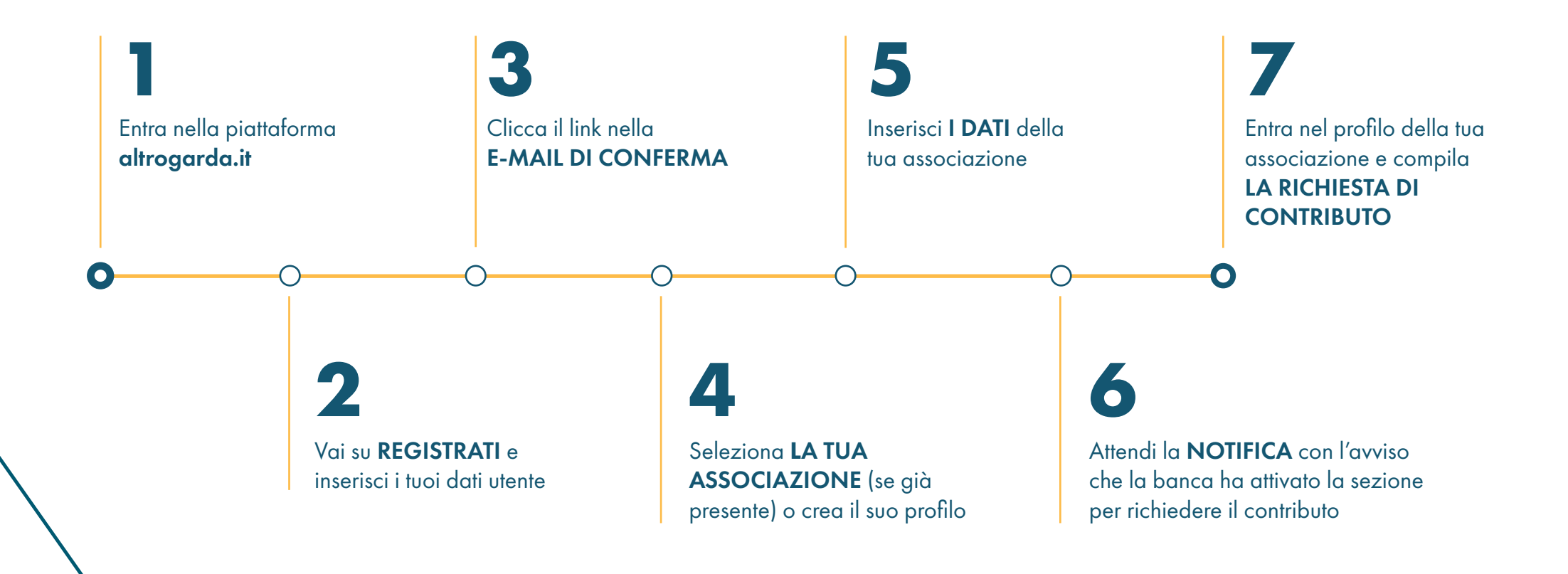

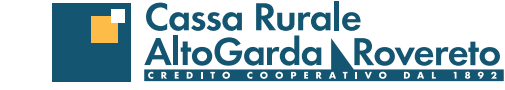

**altrogarda.it**